**Photoshop 2021 (Version 22.4) Free Download For Windows [2022-Latest]**

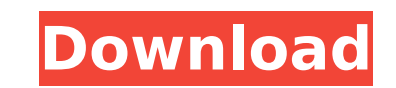

# **Photoshop 2021 (Version 22.4) Crack +**

It is this flexibility, versatility, and function that enable the millions of users to use it for making simple tweaks to an image, making small adjustments, and also for more complex functions such as retouching an image create, manipulate, print, save, and share your images for personal use or commercial purposes. With the various guides available in the booklets and online materials, you may discover that you already know some of the fun guides. You will find that you may be able to create the same result in less time by creating a new preset in Photoshop. This can save you having to make multiple tweaks to get the result you want. For example, you may cre having to make multiple choices and the Photoshop defaults are normally good for printing. The bottom of this page contains some helpful tutorials to enable you to understand how to use many of the features in Photoshop. B understand the basic features of Photoshop as outlined below: Layer : It is used to merge multiple images to make one image or layer. It is often used to create layers as it contains multiple images as the overlapping pixe layers as it contains multiple images as the overlapping pixels in each image are merged to make one layer. Photo: You can use the "new photo" button to bring up a new document" button to create a new document. : You can u can use the "new document" button to create a new document. Adjustment Layer : It is used to add or change the levels in the photo. You can use the "color" adjustment layer to change the colors

## **Photoshop 2021 (Version 22.4) Product Key Full**

How to install Photoshop elements If you have Windows 7 or higher then the installation is easy. Click "Start" then select "Control Panel" and then double-click on "Add or Remove Programs". Click the "Add or Remove Program Elements 2018. You can also use the browser to download the file. Open the zip file after installation to extract it. To run Photoshop Elements, double-click on the executable file (photoshop 2.exe for Elements and Photosh end. Open the program and follow the setup wizard to the end. Download and Install Photoshop Elements 2018 Download: Official Photoshop Elements 18/19/20 2018.exe/zip/macOS Offlicial Photoshop Elements 18/19/20 Offline Ins Photoshop Elements has a streamlined, intuitive interface. It also contains most of the same features as Photoshop. Photoshop. Photoshop Elements has many tools to make complex tasks simple. In this tutorial, we will creat button. You will see the following: Photoshop Elements 2018 This screen appears after opening Photoshop Elements. The ribbon on the top is the primary navigation tool. It has two panels: tools and adjustment layers. There editing. Photoshop Elements 2018 This screen appears after opening Photoshop Elements. It has two panels: tools and adjustment layers. There are also three sub-panels to the left: History Image Libraries Photoshop files 38

### **Photoshop 2021 (Version 22.4) Crack+ Download**

Q: Is it possible to access the "Process" model, outside of django.contrib.auth.models? I am in the process of writing an app that uses an external API. The idea is that I'd like to pull in a variety of data in the form of powerful but also cumbersome and can be limited if I want to use it programmatically. For instance, setting the user's password doesn't directly set the encrypted\_password value in the user's record. So, every time I acces self.user.encrypted\_password = self.user.password) What I'd like to do instead is be able to access the process module, since it already does that kind of functionality and is populated with much of what I need. I'm thinki self.process.object\_name and it would populate the values in the structure. I've tried to do this with no luck. Is it possible? Here is the model where I am trying to access object: class Goal(models.Model): type = models. return "%s" % self.goal\_description A: It is not possible to get a normal user instance using the ProcessModel, but you can use the process\_user() method on the UserModel. In my case, I need to use the ProcessModel to filt django.contrib.auth.models import User as AuthUser ... PROCESS\_USER = AuthUser() PROCESS\_USER.process\_user = self.user This makes it so that I

### **What's New In Photoshop 2021 (Version 22.4)?**

Why the Hack Attack on Sallie Mae? It's More Than Just Easy Lending Let's face it: Life is hard. You know, that sometimes life doesn't go according to plan. Between the cost of living, paying the bills and making sure your seasoned work-a-day person, the idea of being laid off, being forced to take low-paying jobs or not being able to pay your bills can be a constant sense of fear in the back of your mind. If you're having a hard time meetin to your prayers. A recent Sallie Mae hack that saw up to 1 million users' data stolen is a perfect example of how life in today's world isn't always as easy and hard as it seems. Not only is this hack an example of financi children through the use of federal and state student loan programs. So, what can students do to protect themselves from such sudden financial trouble? First, look into the various student loan programs out there that are of them. But, it's also important to look into private student loans and programs. And there's no better example of why I say that than with the hack from Sallie Mae. This isn't just an example of financial hardship - this steal up to 1 million accounts. After that, the company announced it would only be able to provide 682,000 social security numbers to an Alabama county. And, just hours after that announcement, several individuals claimed

#### **System Requirements For Photoshop 2021 (Version 22.4):**

Mac OS X 10.8 or later. Windows 7 or later. Interaction with other programs: A series of switches is shown on the game screen. Pressing them causes the respective commands to be executed. If a switch is not present, or if the shift key and release the corresponding key. Note: The game will start even if you are not using the keyboard. The game supports

#### Related links:

<https://www.acc.org.bt/sites/default/files/webform/complaints/Adobe-Photoshop-eXpress.pdf> <https://centraldomarketing.com/adobe-photoshop-cc-2015-version-17-jb-keygen-exe-keygen-for-windows-2022/> [https://www.hypebunch.com/upload/files/2022/07/ZBpsYlPQuNax4ApOsbOq\\_05\\_acf3fd53d42ee9aad5dbc177e36818b9\\_file.pdf](https://www.hypebunch.com/upload/files/2022/07/ZBpsYlPQuNax4ApOsbOq_05_acf3fd53d42ee9aad5dbc177e36818b9_file.pdf) [https://www.riseupstar.com/upload/files/2022/07/q9lrZhYDqfvtYxjuo3zz\\_05\\_48e7262ac5ca0dcad89a76179245f8e8\\_file.pdf](https://www.riseupstar.com/upload/files/2022/07/q9lrZhYDqfvtYxjuo3zz_05_48e7262ac5ca0dcad89a76179245f8e8_file.pdf) <https://zimbiosciences.com/photoshop-2021-mac-win/> <https://jobs.partyrent.com/lu-fr/system/files/webform/Adobe-Photoshop-CS3.pdf> [https://whatchats.com/upload/files/2022/07/vXrmKELi1KRdrzUL4gr3\\_05\\_48e7262ac5ca0dcad89a76179245f8e8\\_file.pdf](https://whatchats.com/upload/files/2022/07/vXrmKELi1KRdrzUL4gr3_05_48e7262ac5ca0dcad89a76179245f8e8_file.pdf) [https://www.plainvillect.com/sites/g/files/vyhlif4866/f/uploads/recycling\\_guide\\_-\\_2014-11-24-2014.pdf](https://www.plainvillect.com/sites/g/files/vyhlif4866/f/uploads/recycling_guide_-_2014-11-24-2014.pdf) <https://secondhandbikes.co.uk/advert/photoshop-express-hack-patch-free-download-win-mac-march-2022/> <https://holidaygifts.review/adobe-photoshop-2022-version-23-1-1-product-key-and-xforce-keygen-torrent-activation-code-free-download-april-2022/> <https://guaraparadise.com/2022/07/04/photoshop-2022-version-23-0-2-2022-latest/> <https://sph.med.unsw.edu.au/system/files/webform/Photoshop-2022-Version-2311.pdf> [https://artienz.com/upload/files/2022/07/JDqo3eFrjRkLbMwa2Xlf\\_05\\_d54dc2ba2d8c4a7a08f712681e9531e0\\_file.pdf](https://artienz.com/upload/files/2022/07/JDqo3eFrjRkLbMwa2Xlf_05_d54dc2ba2d8c4a7a08f712681e9531e0_file.pdf) [https://myfairytale.blog/wp-content/uploads/2022/07/Photoshop\\_2022\\_Version\\_2301\\_With\\_License\\_Key\\_PCWindows.pdf](https://myfairytale.blog/wp-content/uploads/2022/07/Photoshop_2022_Version_2301_With_License_Key_PCWindows.pdf) [https://www.weactgreen.com/upload/files/2022/07/WoSAz1jUJrYv9f6FggMj\\_05\\_48e7262ac5ca0dcad89a76179245f8e8\\_file.pdf](https://www.weactgreen.com/upload/files/2022/07/WoSAz1jUJrYv9f6FggMj_05_48e7262ac5ca0dcad89a76179245f8e8_file.pdf) <https://weedcottage.online/wp-content/uploads/2022/07/lionquan.pdf> [https://elektrobest.de/wp-content/uploads/2022/07/Adobe\\_Photoshop\\_2021\\_Version\\_2211.pdf](https://elektrobest.de/wp-content/uploads/2022/07/Adobe_Photoshop_2021_Version_2211.pdf) [https://vietnamnuoctoi.com/upload/files/2022/07/3Sftx755dA614Ctbhnqq\\_05\\_edda29c8834bf52264ee62f3af0e61e9\\_file.pdf](https://vietnamnuoctoi.com/upload/files/2022/07/3Sftx755dA614Ctbhnqq_05_edda29c8834bf52264ee62f3af0e61e9_file.pdf) <https://clasificadostampa.com/advert/photoshop-2021-version-22-4-1-full-license-for-windows-march-2022/> <http://www.ifrs.com.ph/sites/default/files/webform/Photoshop-2021-Version-2231.pdf> [https://fessoo.com/upload/files/2022/07/pH5yBFemGnOAZlwkiyHJ\\_05\\_d54dc2ba2d8c4a7a08f712681e9531e0\\_file.pdf](https://fessoo.com/upload/files/2022/07/pH5yBFemGnOAZlwkiyHJ_05_d54dc2ba2d8c4a7a08f712681e9531e0_file.pdf) <https://jadetana.com/adobe-photoshop-cc-2015-version-17-key-generator-activation-code-download-x64/> [https://syracusekidsdirectory.com/wp-content/uploads/2022/07/Adobe\\_Photoshop\\_CC\\_2015\\_Version\\_16\\_Nulled\\_\\_Activation\\_For\\_Windows\\_Latest.pdf](https://syracusekidsdirectory.com/wp-content/uploads/2022/07/Adobe_Photoshop_CC_2015_Version_16_Nulled__Activation_For_Windows_Latest.pdf) <http://hudginsenterprises.com/photoshop-cc-2019-patch-full-version-license-code-keygen-mac-win/> <https://members.chf.org.au/system/files/webform/reprequest/rynavas662.pdf> [https://womss.com/wp-content/uploads/2022/07/Adobe\\_Photoshop\\_2022\\_Version\\_232-1.pdf](https://womss.com/wp-content/uploads/2022/07/Adobe_Photoshop_2022_Version_232-1.pdf) <https://www.mathware.nl/en/system/files/webform/sollicitaties/Photoshop-CC-2019-version-20.pdf> <https://tabsynchcastcu1986.wixsite.com/sletdisnevi/post/photoshop-express-crack-with-serial-number-torrent-activation-code-x64-march-2022> <https://www.deleksashop.com/adobe-photoshop-2021-crack-activation-code-3264bit-2022-new/> <https://zwergenburg-wuppertal.de/advert/adobe-photoshop-2020-crack-serial-number-mac-win/>